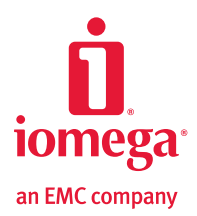

# Iomega® Personal Cloud

for Home Network Storage Environments

Iomega Personal Cloud for the home:

- Iomega Home Media Network Hard Drive
- Iomega TV with Boxee

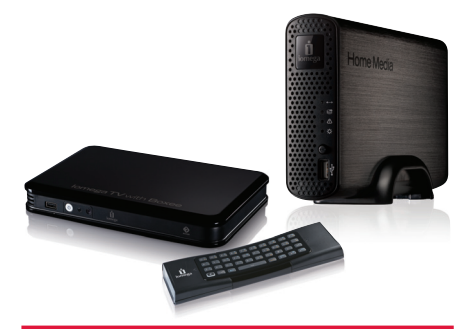

# Protect, access and share anywhere with Iomega Personal Cloud

- Easily share files with friends, family and colleagues
- Drag & drop functionality makes it easy to securely transfer large files
- Access anywhere with an Internet connection
- Access files from your iPhone, iPad or Android smartphone or Tablet\*
- Encryption and password protection block out all unauthorized users
- Automatically protect important files using Cloud Backup
- No fees

# Introducing the revolutionary technology that allows you to protect and share your data

Iomega Personal Cloud is a patent-pending, web-based computing architecture that connects your Iomega network storage devices to other individuals and/or devices via the Internet. Unlike public and private cloud applications, Iomega's Personal Cloud technology is completely self-owned — so the content and accessibility is always under your control. Best of all, there are never any usage fees or subscription charges, therefore delivering the best value for cloud access and protection.

# Anywhere, Anytime Access

Personal Cloud offers users access to files from any remote location with their Internet connected PC, Mac or smartphone\* , allowing members of the cloud to easily view, edit, and share files. Family and friends from around the globe you've invited to your Personal Cloud can copy files directly between computers. Your PC or Mac computer can be connected to your Personal Cloud, allowing you to drag-and-drop files between your desktop and your storage. Imagine being that connected to your files whenever you have an internet connection!

# Personal Cloud Backup

With two or more Iomega Personal Cloud storage devices connected together in your Personal Cloud, you can automatically copy and transfer data from your home or business to another location. Keeping this off-site copy ensures data is safe in the event of a disaster. Backups can run in the background late at night to eliminate network bottlenecks.

Using Copy Jobs, remote replication is flexible and powerful. You can choose which folders to copy from your primary storage device to a storage device at another location. Copy all of your data, or just the files that you want to protect. Copy Jobs can be set to run continually on a set schedule, or when initiated by pressing the QuikTransfer button. Automatic or on demand, use whichever backup method you'd like.

# **Security**

By setting built-in user and share level security permissions on your Personal Cloud device, members of your Personal Cloud will only have access to the files and folders that you have granted them. Additionally, the connection path between devices in your Personal Cloud can be set with AES 128-bit encryption. This encryption protects files from unintended recipients and hackers while in transit on the internet.

# Spring 2011 www.iomega-personal-cloud.com

# Complete Control, Always

You own the physical infrastructure of your Personal Cloud so, unlike other cloud apps, the content and its access is always under your control. You have the ability to suspend or eliminate individual user access to the Personal Cloud at any given time.

# File Transfer/FTP Replacement

Iomega Personal Cloud offers drag-and-drop functionality that makes it easy to securely transfer large or confidential files.

### Low Maintenance

Once the system is set up there is almost no maintenance. You still have to manage user accounts, but jobs like monitoring the health of your data storage simply go away.

# How It Works

# Simple Setup

Create your Personal Cloud in just minutes by following the on-screen instructions on your Iomega Personal Cloud device. The setup page will ask you to provide a name for your Personal Cloud, and a password to protect your settings. Your device will then show you that it is connected to your Personal Cloud, and you can start unleashing the power of your cloud network.

## Smartphone Connectivity

Access files on your storage from your iPhone, iPad or Android based smartphone or Tablet\* . Download the Iomega application from the iTunes or Android app store\* , and join your Personal Cloud with your name and password or invitation access code. From the app, you will be able to access documents for viewing and even copy music or picture files for playback. You can also upload or download your contact list and picture files to and from your smartphone.

### Invite Users with PCs, Macs, or Other Devices

After creating your cloud, inviting other devices to join your cloud is a snap. From your Cloud Setup page on your device, choose "add a device." This enables you to add other network storage devices, PCs or Mac computers to connect into your Personal Cloud. Simply provide a user's email address, and the Iomega Personal Cloud device will send an email with an authorization code.

### Personal Cloud Specifications

StorCenter desktop network storage Iomega TV with Boxee Home Media Network Hard Drive, Cloud Edition Windows PC running XP, Vista, or Windows 7 (32- or 64-bit) Mac computer running OS X 10.6 or later iPhone® iPad®\* Android®\* Android®\* Tablet

### DEVICES SUPPORTED INTERNET CONNECTION NUMBER OF DEVICES SUPPORTED

#### **Recommended:**

Download speed: Sustained 6 Mbit/s or faster Internet connection is recommended for large files, such as copying video, or for device-to-device copy jobs, sustained 2.5 Mbit/s or faster Internet connection is recommended for documents, music and picture files.

Upload speed: Sustained 500 Kbit/s

\*Smartphone apps planned availability in calendar Q1, 2011. Feature and schedule subject to change without notice.

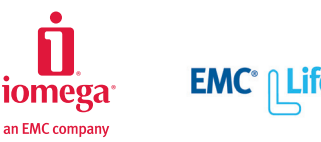

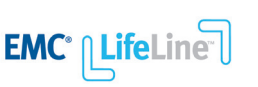

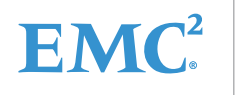

# A Name You Can Trust

Iomega is part of EMC Corporation, the world's premier information infrastructure technology provider leading customers on the journey to cloud computing.

Up to twelve (12) devices simultaneously, depending on speed of internet connections

@ 2011 lomega Corporation. All rights reserved. lomega, StorCenter, and the stylized "i" logo are either registered trademarks or trademarks of lomega Corporation in the United States and/or other countries. EMC2, EMC, Lif are registered trademark of EMC Corporation in the U.S. and/or other countries. iPhone, iPad and Mac are either registered trademarks or facepter or ine United States and compositers of the respective owners. Please visit or call 1-888-4iomega (1-888-446-6342). IPCDS-0111-07

If you are connecting another like device, just copy and paste the authorization code from the Cloud Setup page. If you are connecting a PC or Mac computer, just click the link in the email, and you'll prompted to install the Iomega Client Manager software. This provides the connection from your computer to the Personal Cloud, and makes the shared files available through your Windows browser or Mac Finder.

#### Download Center

Sending large files through email isn't always reliable and can slow down computer systems. File Transfer Protocol (FTP) systems can be difficult to setup and manage. The Personal Cloud provides an ideal alternative that allows you to share the files that you choose with trusted friends, family or clients. Simply setup a secure user folder, and invite that user to join your Personal Cloud.

### Service and Support

The Iomega Personal Cloud feature is covered under the standard product warranty. For technical assistance with your Iomega Personal Cloud, please visit www.iomega-personal-cloud.com/support.

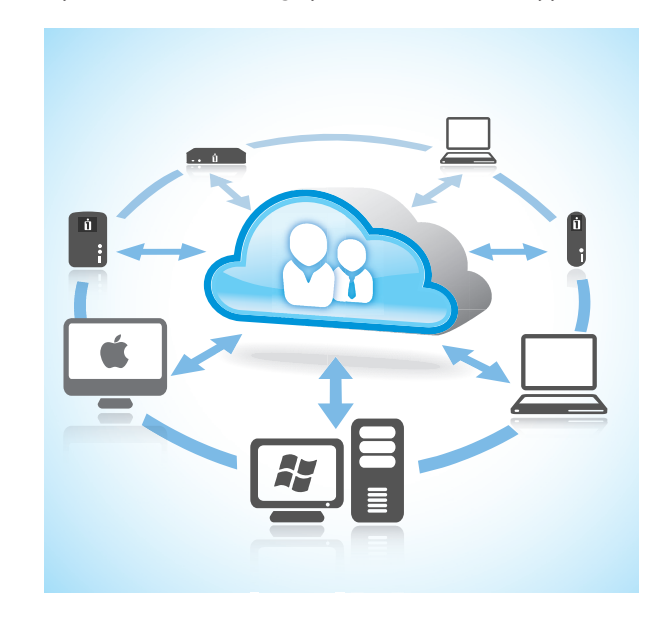